Министерство образования и науки Российской Федерации федеральное государственное бюджетное образовательное учреждение высшего образования «Казанский национальный исследовательский технический университет им. А.Н.Туполева-КАИ» Зеленодольский институт машиностроения и информационных технологий (филиал) КНИТУ-КАИ Отделение среднего профессионального образования

#### Разработка базы данных по учету и потовой продаже запасных частей к холодильному оборудованию на примере АО "Производственное объединение завод им.Серго"

#### **КУРСОВОЙ ПРОЕКТ ПОЯСНИТЕЛЬНАЯ ЗАПИСКА ЗИМИТ 09.02.03.12.001 ПЗ**

Руководитель: Балабанов А.С

Студент группы 31495: Шамсутдинов Р. Т.

2020

## **АКТУАЛЬНОСТЬ ПРОЕКТА :**

Данная тема очень актуальна, т.к. база данных позволит хранить большой объем данных о запасных частях и оборудовании завода им.Серго в одном месте, что обеспечит удобство в работе с информацией и быстрый доступ к ней.

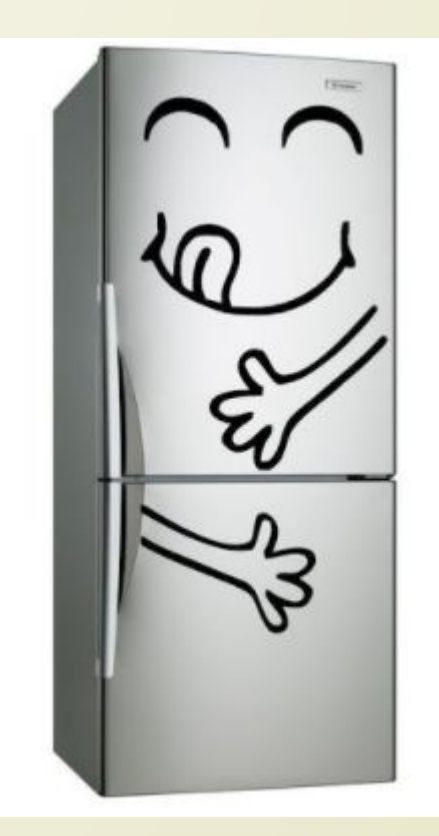

**SQL** — это язык программирования, предназначенный для работы с наборами фактов и отношениями между ними.

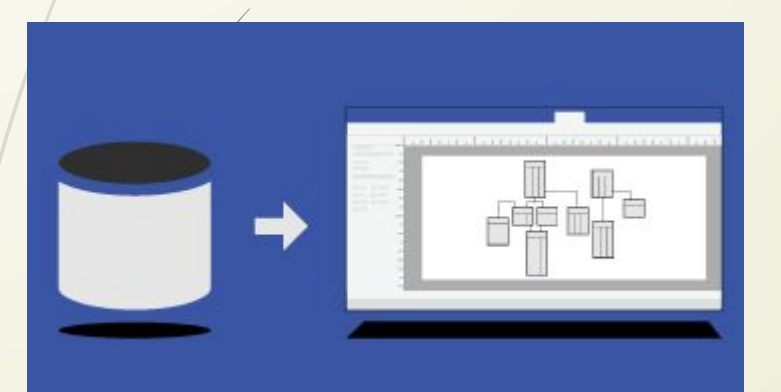

**UML** — язык графического описания для объектного моделирования в области разработки программного обеспечения, моделирования бизнеспроцессов, системного проектирования и отображения организационных структур.

# **ОПИСАНИЕ ОДНОЙ ИЗ СХЕМ UML. ТАБЛИЦА «ПОЛЬЗОВАТЕЛЬ»**

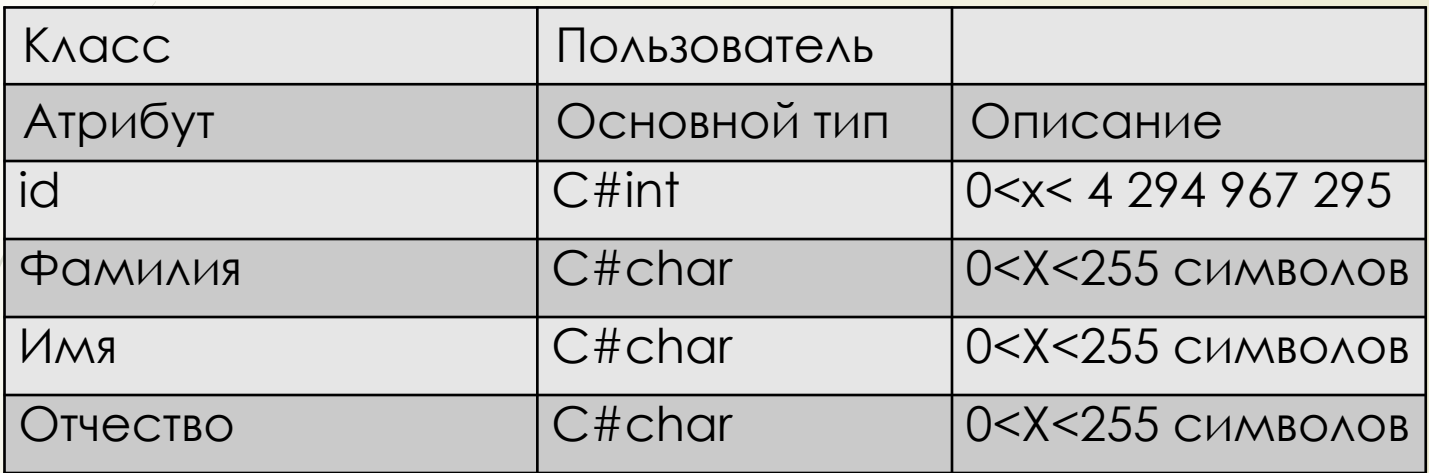

Данная таблица предназначена для хранения информации об ограничениях каждого поля в таблице "Пользователь", она связана со схемой UML.

#### **CXEMA UML**

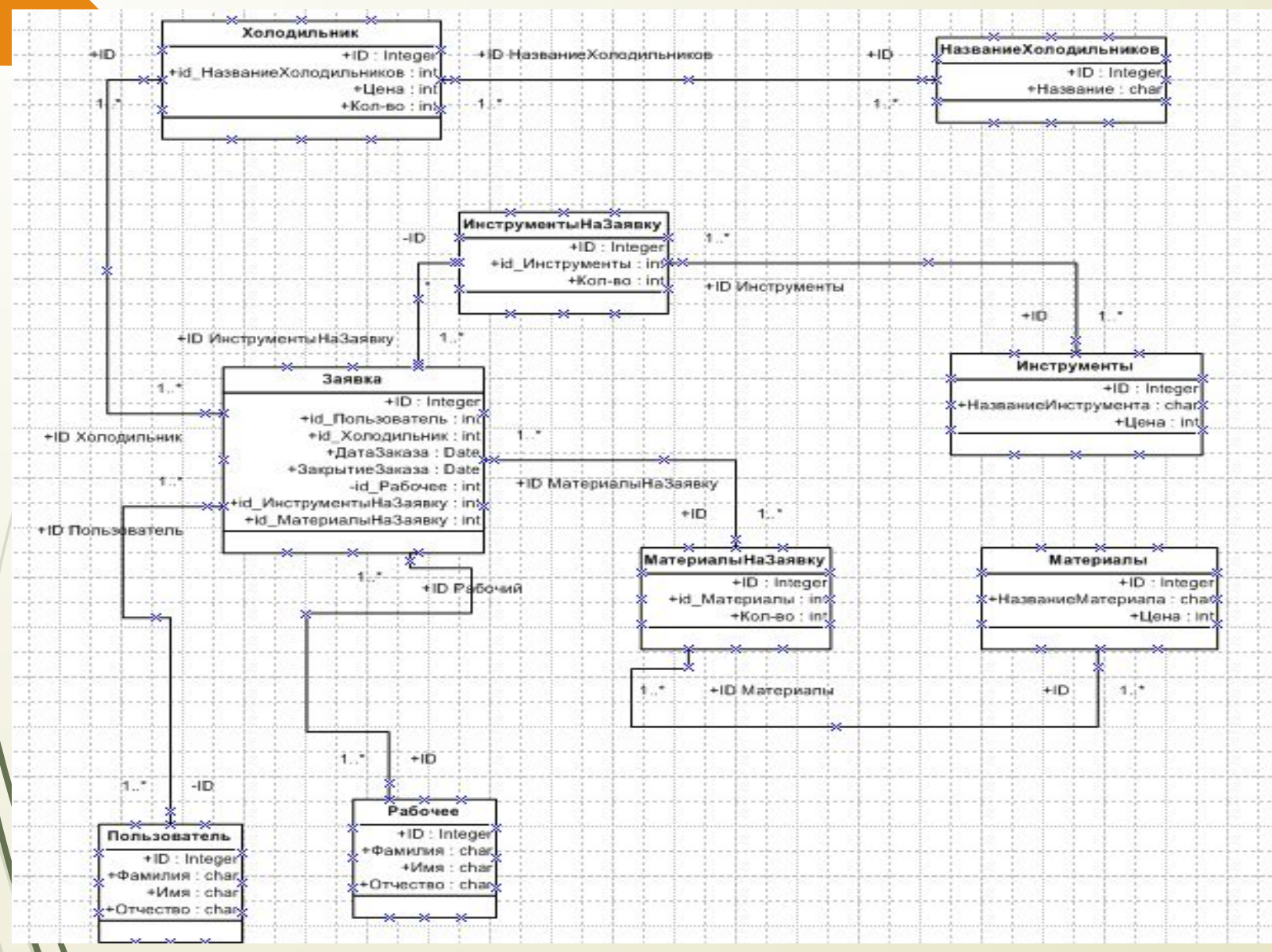

# ОПИСАНИЕ РЕЛЯЦИОННОЙ БД ТАБЛИЦА «POLZOVATEL»

#### Polzovatel

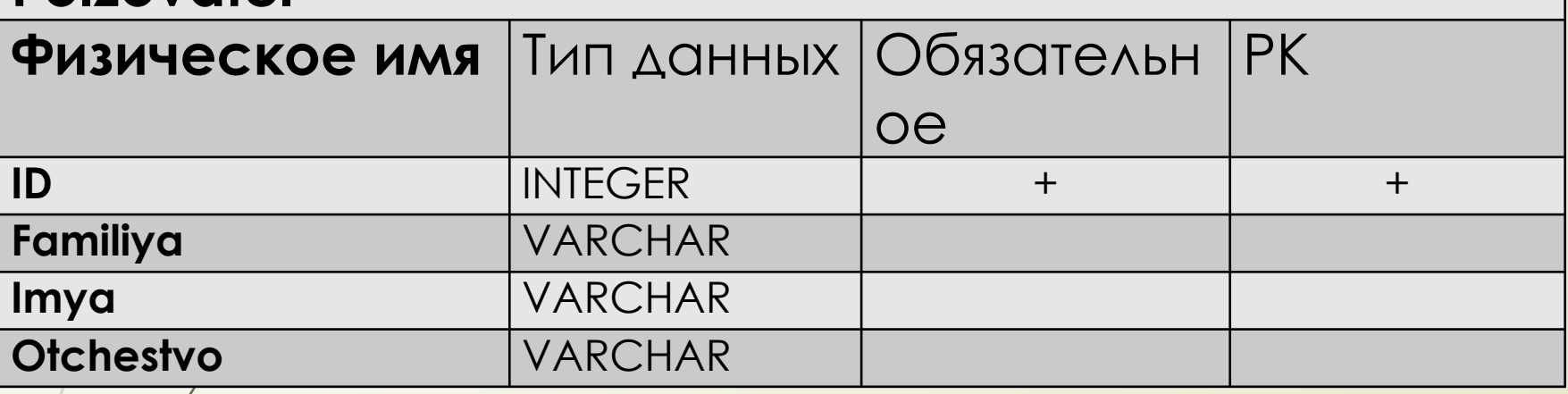

В данной таблице указано поле, которое используется как первичный ключ в таблице "Polzovatel", а так же поля которые обязательны для заполнения в формировании записи.

> ID - уникальный идентификатор каждой записи  $Familiya -  $\phi$ амилия$  $Imya - *имя*$ Otchestvo - отчество

## **РЕЛЯЦИОННАЯ БД**

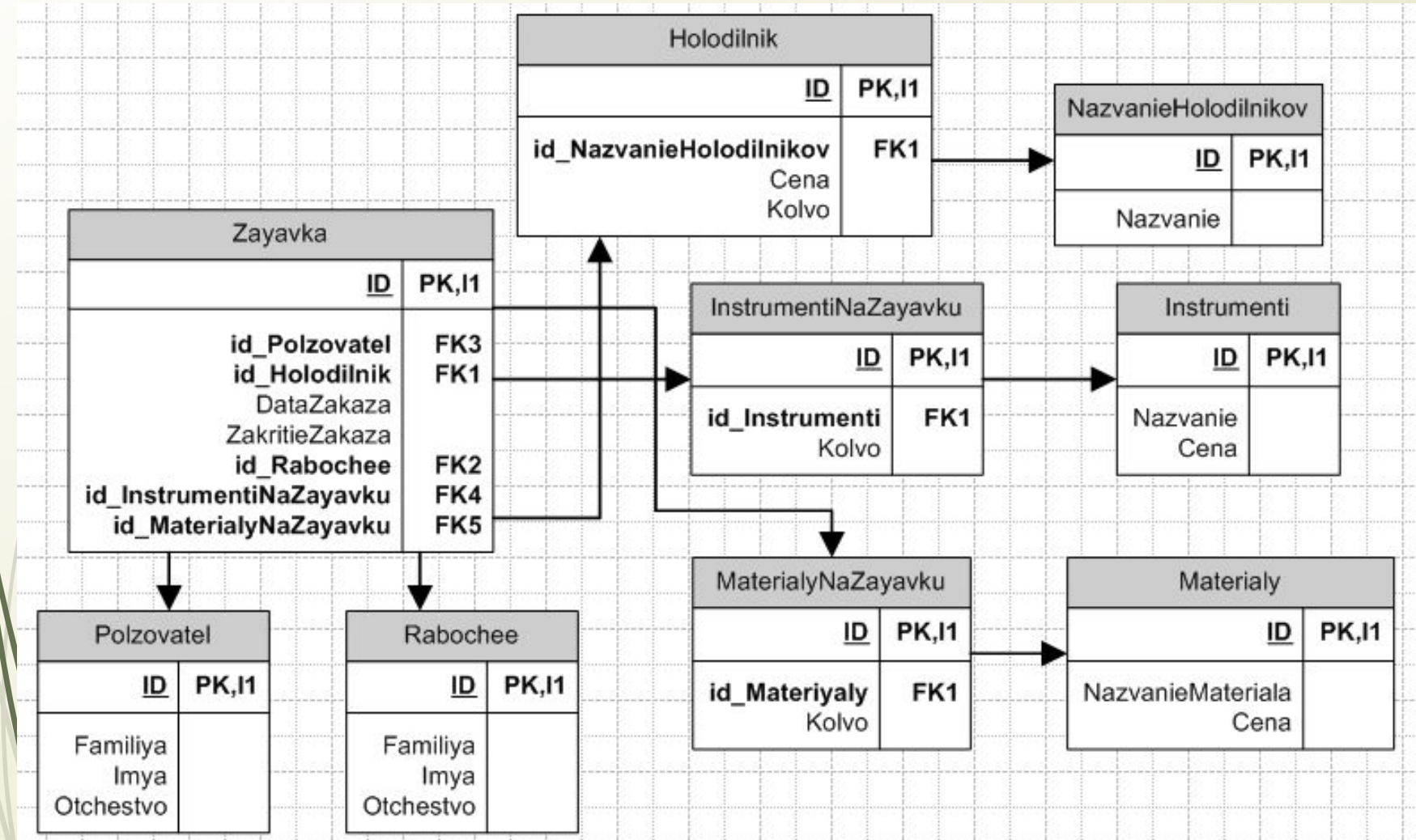

### **ФОРМИРОВАНИЕ SQL ЗАПРОСОВ**

CREATE DATABASE `kursach r2` //создание базы данных CREATE TABLE `polzovatel` ( // создание таблицы `id` int(10) NOT NULL // создание атрибута таблицы `familiya` varchar(100) DEFAULT NULL// создание атрибута таблицы `imya` varchar(100) DEFAULT NULL// создание атрибута таблицы `otchestvo` varchar(100) DEFAULT NULL// создание атрибута таблицы

CREATE TRIGGER `deletepolz` BEFORE DELETE ON `polzovatel` FOR EACH ROW BEGIN // создание триггера DELETE FROM zayavka WHERE OLD. id=id polzovatel; // удаление записи где id\_polzovatel равен удаляемому id\_polzovatel текущей записи END // конец цикла

 $\big)$ 

CREATE DEFINER=`root`@`localhost` PROCEDURE `polzovatel\_insert` (IN `familiya` VARCHAR(100), IN `imya` VARCHAR(100), IN `otchestvo` VARCHAR(100)) NO SQL BEGIN INSERT polzovatel(familiya,imya,otchestvo) VALUES(familiya,imya,otchestvo);//добавление в таблицу адрес значений и добавление значений данных переменных END//конец процедур

# **ЗАКЛЮЧЕНИЕ**

В данном курсовом проекте была разработана база данных по учету и потовой продаже запасных частей к холодильному оборудованию на примере АО "Производственное объединение завод им.Серго", включающую в себя схему из 18 таблиц, 1 процедур и 8 триггеров.

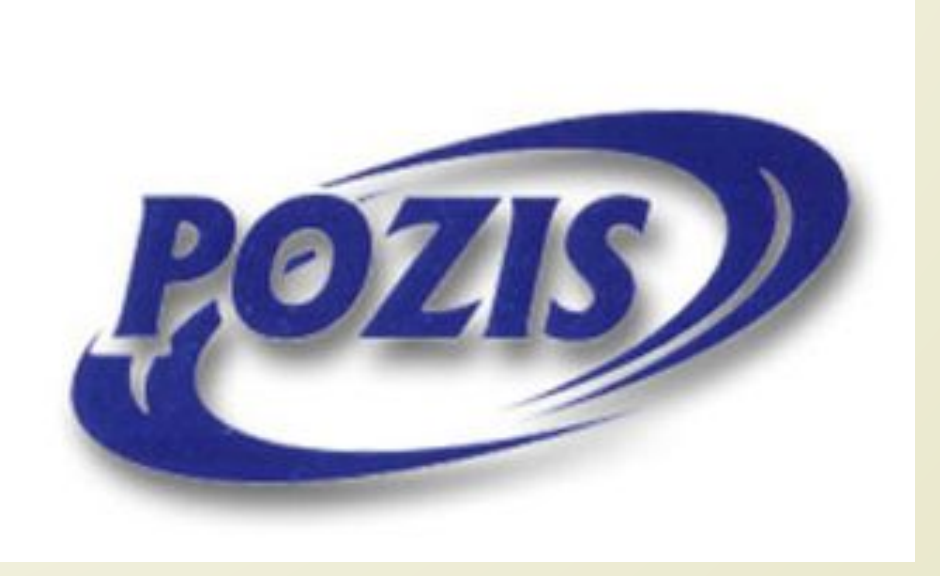